## Linguagem C *Pré-processador*

g.p. telles

# Compilação

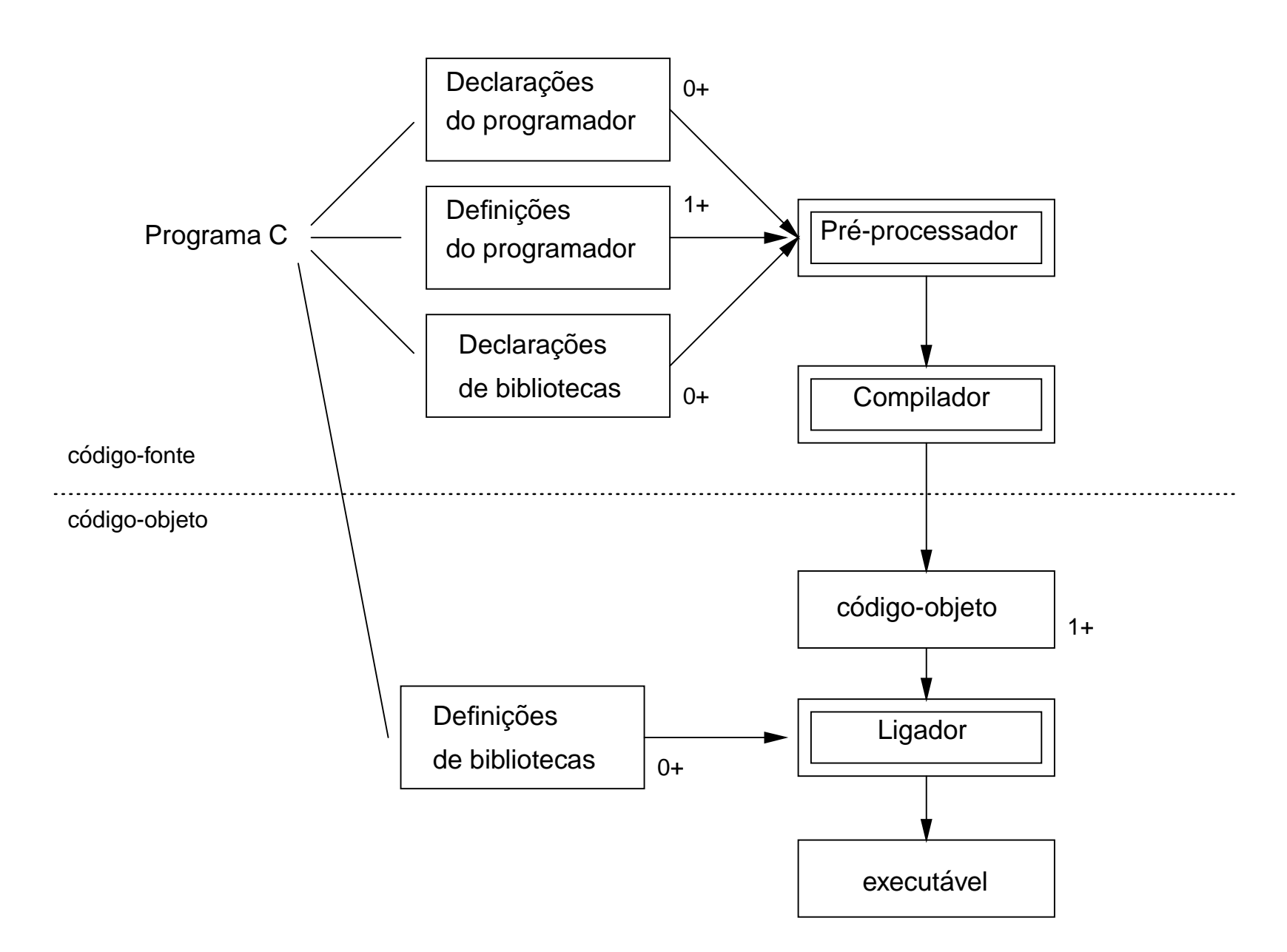

## Diretivas do pré-processador

- Uma inha que começa com # é uma diretiva de pré-processador (pode ser precedida por espaços).
- Exemplos:

#include #define

- A sintaxe é independente da linguagem. O pre-processador não sabe C.
- O efeito de uma diretiva começa onde ela aparece em um arquivo <sup>e</sup> continua até <sup>o</sup> fim do arquivo ou até que <sup>a</sup> diretiva seja desativada.

#### #include

- #include <arquivo> #include "arquivo"
- O pré-processador substitui <sup>a</sup> linha por uma cópia do conteúdo do arquivo.
- O arquivo é procurado em diretórios que dependem do sistema.
- A forma com aspas inclui <sup>o</sup> diretório atual na busca.
- Não há restrição ao conteúdo do arquivo. Pode conter inclusive outras diretivas, que serão expandidas também.

#### #define

- #define identificador tokens
- Uma definição feita com #define é chamada de constante simbólica ou macro.
- O pré-processador substitui cada ocorrência do identificador por tokens, exceto em constantes string.
- Tokens vai até <sup>o</sup> fim da linha <sup>e</sup> pode ser nulo.
- O caracter \ permite continuar <sup>a</sup> definição da macro nas linhas seguintes:

. .

```
#define macro texto_1 \
                  texto 2 \backslash
```
## Exemplos

#include <stdio.h>

```
#define FIRST_CHAR 'a'
#define SECOND_CHAR 'b'
#define COMMA ','
#define STRING "um exemplo de macro."
```

```
void main() {
 putchar(FIRST_CHAR);
 putchar(SECOND_CHAR);
 putchar(COMMA);
 puts(STRING);
}
```
#### #undef

Faz com que <sup>a</sup> definição da macro seja desativada daquele ponto em diante.

#define pi 3.14 . . #undef pi

#### Constantes simbólicas

Constantes simbólicas melhoram <sup>a</sup> clareza, legibilidade <sup>e</sup> facilitam <sup>a</sup> manutenção.

```
#define MAX 100
int V[MAX], i;
```

```
for (i=1; i<MAX; i++)
 V[i] = 1;
```
### Constantes simbólicas

Podem aumentar <sup>a</sup> velocidade de execução: #define TAXA 0.3 ...imposto <sup>=</sup> preco \* TAXA; é mais eficiente que float taxa <sup>=</sup> 0.3; . . imposto <sup>=</sup> preco \* taxa; pois <sup>o</sup> não é preciso ler taxa da memória.

### Macros com parâmetros

- #define id(id,...,id) tokens
- **•** Exemplo: #define quad(x)  $((x)*(x))$

quad(7+z)  $\Longrightarrow$  ((7+z)\*(7+z))

quad(quad(2))  $\implies$  ((((2)\*(2)))\*(((2)\*(2))))

### Macros com parâmetros

Macros são usadas no lugar de funções para evitar a chamada da função <sup>e</sup> gerar código mais eficiente.

#define min(x,y) (((x<y))?(x):(y))

Uma definição de macro pode usar tanto macros quanto funções em seu corpo.

#define min(a,b,c,d) min(min(a,b),min(c,d))

### Macros com parâmetros

Problema potencial:

```
#define quad(x) ((x)*(x))int c=2;
quad(c++);
```
**C** Exemplo: exm-macros-1.c

## Syntatic sugar

Macros podem ser usadas para alterar <sup>a</sup> sintaxe da linguagem, definindo comandos <sup>e</sup> operadores:

```
#define eq ==
#define elsif else if
if (a eq 0) {}
elsif (a eq 1) {}
else {}
```
Esta prática não é recomendável, porque pode dificultar a manutenção.

## Compilação condicional

Diretivas que fazem com que o pré-processador não envie trechos do programa para o compilador.

#if express ˜ao-integral-constante #elif express ˜ao-integral-constante #else #endif

#ifdef identificador #endif

#ifndef identificador #endif

defined(constante)

### Compilação condicional

- Útil para
	- Setar variáveis que dependem da plataforma.
	- Ativar/desativar código de depuração.
	- Comentar trechos de código já comentados.
- Exemplo:

```
#ifdef UNIX
const int nice
= 10;
#elif defined(MSDOS)
const int nice
= 0;
#else
const int nice
= 5;
#endif
```